УДК: 519.22:621.311:519.876.5-37

**М. О. Степлюк**, асп.; **Б. С. Рогальський**, д. т. н., проф.; **І. П. Сосенко**, студ.

# **МАТРИЦЯ ШЛЯХІВ: АЛГОРИТМ ПОБУДОВИ ТА ПРИКЛАДИ ВИКОРИСТАННЯ**

*Показано удосконалений алгоритм складання матриці шляхів, придатний для використання на персональних обчислювальних машинах. Розглянуто приклади: розрахунок перетоків та втрат потужності, розрахунок ЕЕРП (економічних еквівалентів реактивної потужності), сортування списку віток графа у більш сприятливий до сприйняття вигляд. Запропоновано методи: одночасного розрахунку перетоків та втрат потужності, сортування списку віток графа.*

Матриця шляхів є одною з трьох основних матриць за допомогою якої задається топографія графу, яка дозволяє спростити рішення багатьох задач. Основні галузі, де її можна використати такі: електроенергетика, водопостачання, газопостачання, транспорт, управління персоналом тощо.

Основною задачею матриці шляхів є визначення взаємозв'язків між ланками графа. Матриця шляхів використовується, коли необхідно визначити:

— розрахунок навантажень віток графа;

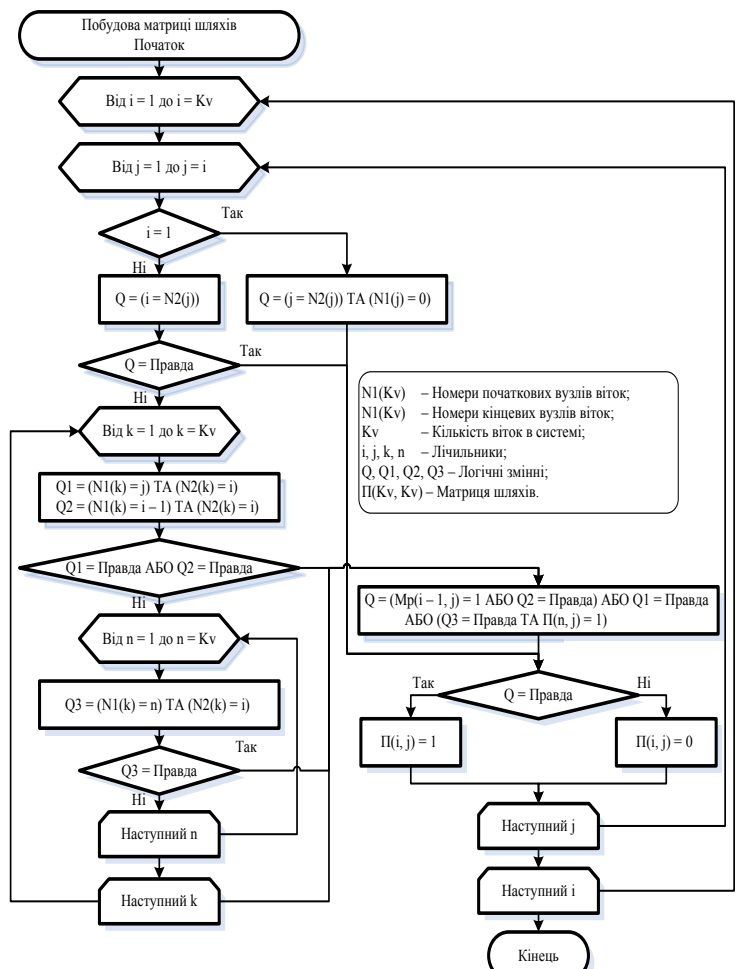

Рис. 1. Алгоритм автоматичного складання матриці шляхів для розімкненого графу будь-якої складності

 $\overline{a}$ 

— розрахунок шляху від одного вузла до іншого;

— знаходження кількості приєднаних віток до вузла, що розглядається.

Алгоритм автоматичної побудови матриці шляхів розглянуто у [2]. В експерименті було виявлено, що новий алгоритм працює у 2—3 рази швидше у порівнянні з алгоритмом розглянутим у [2], що залежить від розміру введеної мережі.

Запропонований алгоритм (рис. 1) дозволяє скласти матрицю шляхів для розімкненого графа будь-якої складності. Вихідною інформацією є масиви N1(Kv) та N2(Kv), де Kv — це кількість віток або вузлів (для розімкнених графів кількість віток і вузлів співпадає), N1 — це номери початкових вузлів кожної вітки, N2 — номери кінцевих вузлів кожної вітки. При цьому номер у масиві відповідає номеру вітки [1].

Удосконалення полягає у тім, що у циклах присутніх у алгоритмі, було додано виходи з циклу одразу як знайдено необхідний параметр, також були змінені межі виконання циклів (у попередньому варіанті розглядалися в тому числі завідомо відомі значення, що спричиняло виконання великої кількості операцій).

М. О. Степлюк, Б. С. Рогальський, І. П. Сосенко, 2008

Покажемо на прикладі, як можна використовувати матрицю шляхів. У таблиці 1 подано граф мережі, складена для нього матриця шляхів задані також потужність вузлів і опори віток для задач, що розглядаються. У таблиці 1: П — матриця шляхів; *Q* — реактивні потужності вузлів, кВАр; *Х* опори віток, Ом.

Таблиця 1

| Граф                  | $\Pi$          | -1 | $\overline{2}$   | $\mathfrak{Z}$   | 4              | 5            | 6            | 7            | 8                | 9                | 10               | Q,<br>кВАр       | X,<br>O <sub>M</sub> |
|-----------------------|----------------|----|------------------|------------------|----------------|--------------|--------------|--------------|------------------|------------------|------------------|------------------|----------------------|
| $\boldsymbol{0}$<br>Ο | -1             |    | $\mathbf{0}$     | $\boldsymbol{0}$ | $\overline{0}$ | $\mathbf{0}$ | $\mathbf{0}$ | $\mathbf{0}$ | $\boldsymbol{0}$ | $\mathbf{0}$     | $\boldsymbol{0}$ | $\boldsymbol{0}$ | 0,005                |
|                       | $\overline{2}$ | -1 | ı                | $\boldsymbol{0}$ | $\overline{0}$ | $\mathbf{0}$ | $\mathbf{0}$ | $\mathbf{0}$ | $\boldsymbol{0}$ | $\mathbf{0}$     | $\mathbf{0}$     | 10               | 0,02                 |
|                       | 3              |    | $\mathbf{0}$     | 1                | $\overline{0}$ | $\mathbf{0}$ | $\mathbf{0}$ | $\mathbf{0}$ | $\mathbf{0}$     | $\mathbf{0}$     | $\boldsymbol{0}$ | 5                | 0,03                 |
|                       | 4              |    | J.               | $\boldsymbol{0}$ | -1             | $\mathbf{0}$ | $\mathbf{0}$ | $\mathbf{0}$ | $\boldsymbol{0}$ | $\mathbf{0}$     | $\boldsymbol{0}$ | 20               | 0,01                 |
| $10\,$<br>3           | 5              |    | $\mathbf{0}$     | 1                | $\overline{0}$ |              | $\mathbf{0}$ | $\mathbf{0}$ | $\mathbf{0}$     | $\mathbf{0}$     | $\mathbf{0}$     | 15               | 0,015                |
|                       | 6              |    | $\mathbf{0}$     | $\mathbf{1}$     | $\overline{0}$ | $\mathbf{0}$ |              | $\mathbf{0}$ | $\mathbf{0}$     | $\mathbf{0}$     | $\boldsymbol{0}$ | $\boldsymbol{0}$ | 0,01                 |
| 5<br>4<br>6           | $\mathcal{I}$  |    |                  | $\mathbf{0}$     |                | $\mathbf{0}$ | $\mathbf{0}$ |              | $\mathbf{0}$     | $\mathbf{0}$     | $\mathbf{0}$     | 20               | 0,02                 |
|                       | 8              | -1 | л.               | $\mathbf{0}$     | -1             | $\mathbf{0}$ | $\mathbf{0}$ | $\mathbf{0}$ | $\mathbf{1}$     | $\mathbf{0}$     | $\mathbf{0}$     | 25               | 0,03                 |
| 8<br>9<br>O           | 9              |    | $\mathbf{0}$     | 1                | $\overline{0}$ | $\mathbf{0}$ |              | $\mathbf{0}$ | $\boldsymbol{0}$ |                  | $\boldsymbol{0}$ | 20               | 0,04                 |
|                       | 10             |    | $\boldsymbol{0}$ | $\boldsymbol{0}$ | $\theta$       | $\mathbf{0}$ | $\mathbf{0}$ | $\theta$     | $\boldsymbol{0}$ | $\boldsymbol{0}$ |                  | 30               | 0,05                 |

**Приклад — граф, його матриця шляхів та вихідні данні**

### **Задача 1. Розрахунок перетоків потужності та втрат у мережі**

У загальному випадку розрахувати перетоки потужності по вітках можна за формулою (1) [3], але точність розрахунку підвищується, якщо розрахувати перетоки потужності одночасно з урахуванням втрат у мережі.

$$
Q_{\rm B} = \Pi I \mathcal{Q} \,. \tag{1}
$$

Для цього краще скористатись запропонованим методом, зображеним на рис. 2 у вигляді алгоритму. Варто зауважити, що даний алгоритм можна використовувати для розрахунку інших параметрів, наприклад, одночасно розраховувати напруги, втрати напруги та активні і реактивні складові потужності. Покажемо результати у таблиці 2.

Таблиця 2

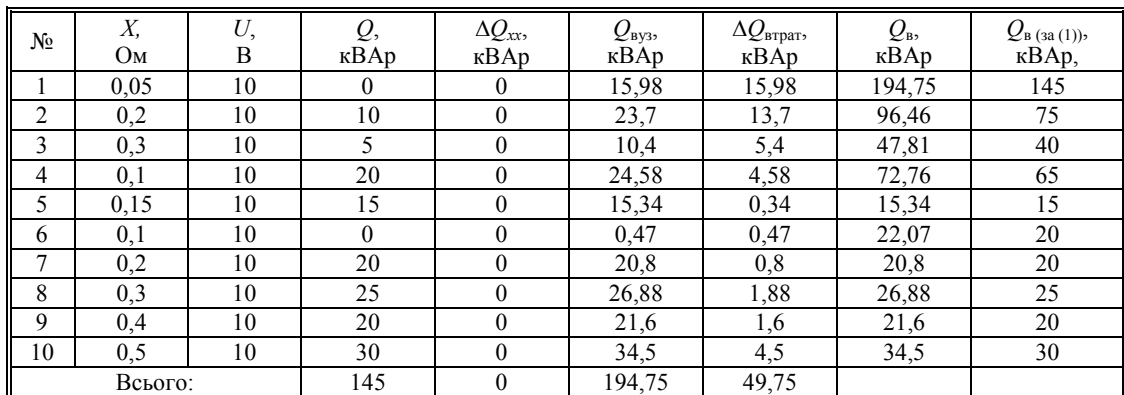

**Розрахунок перетоків потужності із врахуванням втрат**

Слід зазначити, що в даному прикладі матриця шляхів розглядається по стовбцях. Таким чином, виконується повузловий аналіз приєднаних віток у зворотному напрямку перегляду мережі.

Зворотний порядок розрахунку дає можливість враховувати втрати та перетоки потужностей, уникаючи повторних розрахунків втрат і, як наслідок неточного їх визначення, що і відрізняє даний метод від розрахунку за формулою (1).

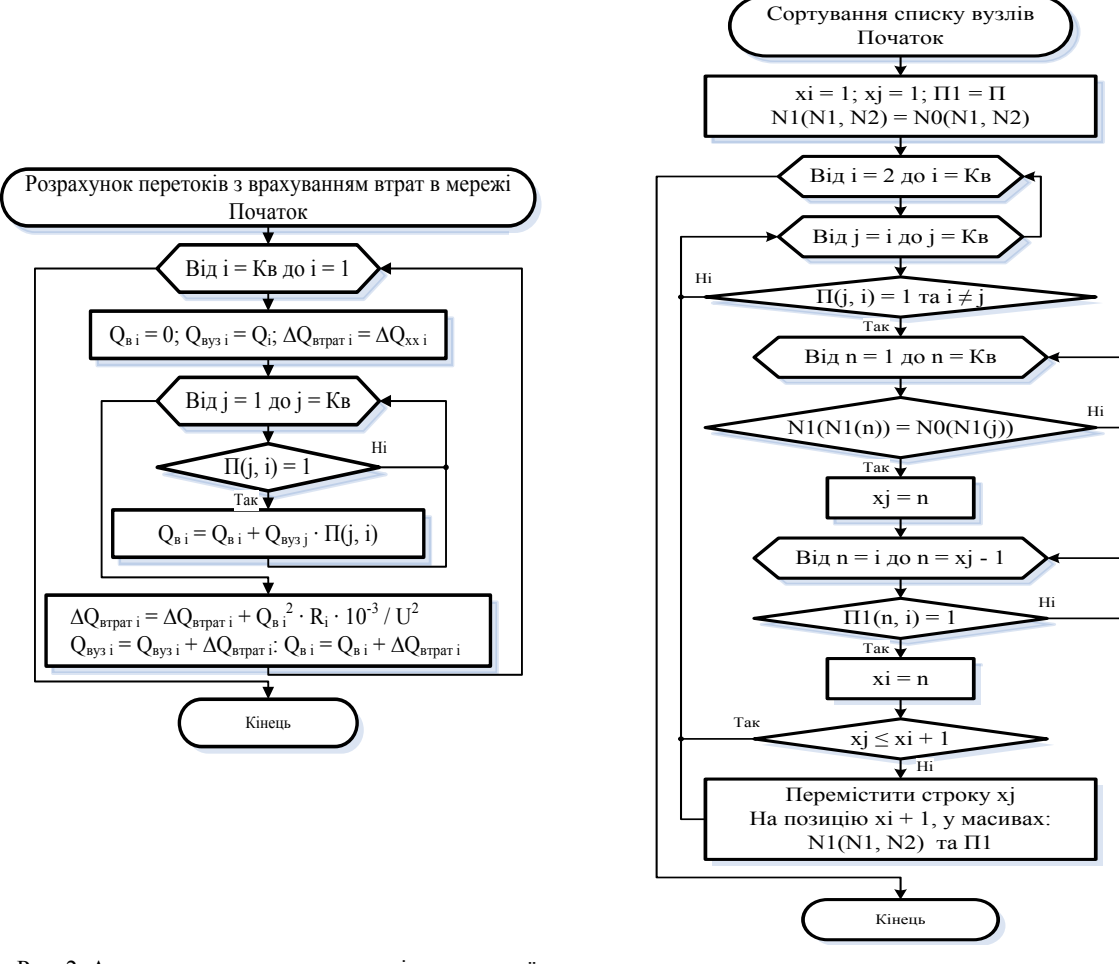

Рис. 3. Алгоритм сортування списку

Рис. 2. Алгоритм розрахунку перетоків реактивної потужності з урахуванням втрат (в алгоритмі: ΔQ<sub>xx</sub> — втрати холостого ходу вітки; Q<sub>вуз</sub> — потужність, що споживається вузлом;  $\Delta Q_{\scriptsize \textrm{srpar}}$ — повні втрати у вітці; R — опір вітки; U — напруга)

#### Задача 2. Визначити плату за споживану реактивну потужність

У 2002 році введено в дію методику обчислення плати за перетоки реактивної потужності між споживачами та енергопостачальними організаціями [3]. В [4] показано, що ЕЕРП (економічний еквівалент реактивної потужності) можна розраховувати значно простіше (порівняно з методом, запропонованим в [3]) за формулами

$$
\Delta 3_i = D_i \mathbf{1} \mathbf{f}_{\text{O\Pi}}^T; \nD_i = \frac{\Delta P_i}{Q_i}; \n\Delta P = \frac{10^{-3}}{L^2} \times \text{diag}(Q) \times \Pi \times \text{diag}(R) \times \Pi^t \times Q,
$$
\n(2)

де  $T_{\text{OITT}}$  — оптовий тариф за електричну енергію, грн/кВт·год.

# Задача 3. Сортування списку віток

У випадку коли система вводиться у хаотичному порядку є можливість сортувати введені вітки у зручнішому для сприйняття користувачем порядку (таблиця 3). Такий алгоритм зображено на рис. 3.

#### Таблиця 3

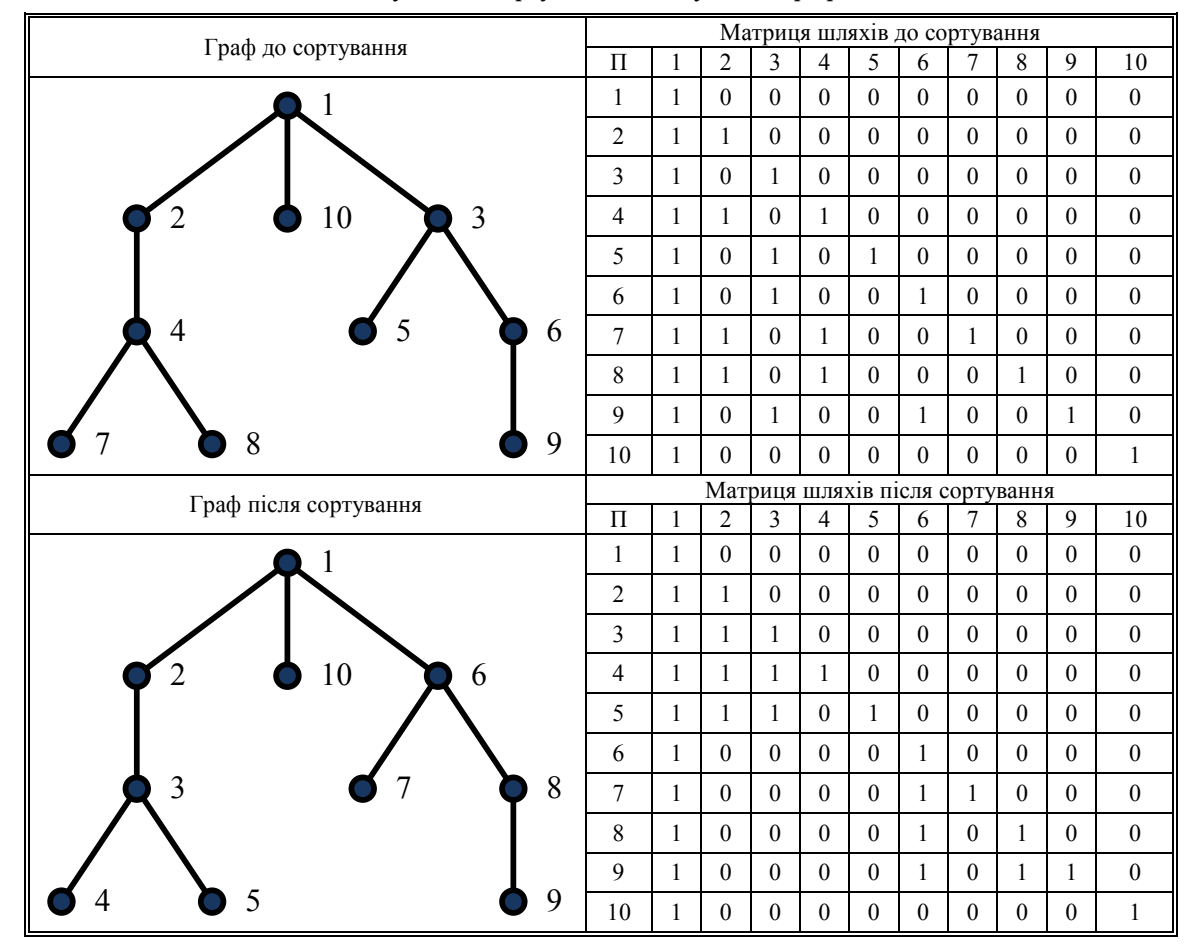

**Результати сортування списку віток графа**

#### **Висновки**

1. Наведено удосконалений алгоритм складання матриці шляхів, придатний для програмування на персональних обчислювальних машинах (порівняно з [2]).

2. Показані приклади використання матриці шляхів у задачах: одночасного розрахунку перетоків та втрат потужності у розімкнених схемах будь-якої складності, визначення ЕЕРП; сортування графу. Запропоновано методи і алгоритми вирішення даних задач.

# СПИСОК ЛІТЕРАТУРИ

1. Лежнюк П. Д. Использование подпрограмм-функций для представления схем электрический сетей при расчетах на ЭВМ / П. Л. Лежнюк, В. И. Нагул // Изв. ВУЗ СССР. Энергетика — 1981. — № 5. — С. 40—45.

2. Степлюк М. О. Методи вирішення економічної і балансової задач компенсації реактивних навантажень для мереж підсистеми / Б. С. Рогальский, М. О. Степлюк // Промислова енергетика та електротехніка. Промелектро. — 2005. — № 6. — С. 20—27.

3. Методика обчислення плати за перетікання реактивної енергії між електропередавальною організацією та її споживачами: затверджено наказом Міністерства палива та енергетики України № 19. — чинний від 17 січня 2002 р.

4. Нанака О. М. Про використання економічних еквівалентів реактивної потужності для визначення плати за перетікання електроенергії між енергопостачальними компаніями та їх споживачами / Б. С. Рогальский, О. М. Нанака // Промислова електроенергетика та електротехніка. Промелектро. — 2004. — №4. — С. 44—51.

Рекомендована кафедрою метрології та промислової автоматики

Надійшла до редакції 21.10.08 Рекомендована до друку 20.11.08

*Степлюк Максим Олександрович* — аспірант, *Рогальський Броніслав Станіславович* — професор. Кафедра електротехнічних систем електроспоживання та енергетичного менеджменту;

*Сосенко Ірина Петрівна* — студентка Інституту магістратури, аспірантури та докторантури. Вінницький національний технічний університет